# dorifor<sub>be</sub>

# Bureautique : Word - Excel - PowerPoint - Internet

RÉF | 8094

# OBJECTIF ET CONTENU

**Objectif** Navigateurs Internet, Word 2016, Excel 2016, PowerPoint 2016, Effectuer des recherches efficaces sur Internet, Mettre en forme un document avec du texte, des images et des tableaux & Traiter des données et les présenter sous forme de graphique et dans un logiciel de présentation.

#### **Programme Notions générales :**

- Découvrir Windows et ses accessoires,
- manipuler des dossiers et fichiers,
- gérer des arborescences,
- reconnaître des extensions et types de fichiers.

### **Internet :**

- Apprendre à utiliser les hyperliens,
- les outils de navigation,
- les moteurs de recherche,
- gérer les favoris et l'historique.

#### **Word - traitement de texte :**

- Créer, modifier et manipuler un texte : mise en forme de caractères (souligné, gras, relief, exposant…) et des paragraphes (alignement, retrait, bordure…),
- insérer des images et des tableaux,
- mettre en page (marges, en-tête, pied de page, portrait, paysage, notes de bas de page, numérotation automatique, tables des matières automatiques …),
- appliquer la correction orthographique,
- enregistrer, imprimer.

#### **Excel - tableur :**

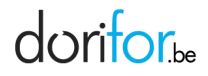

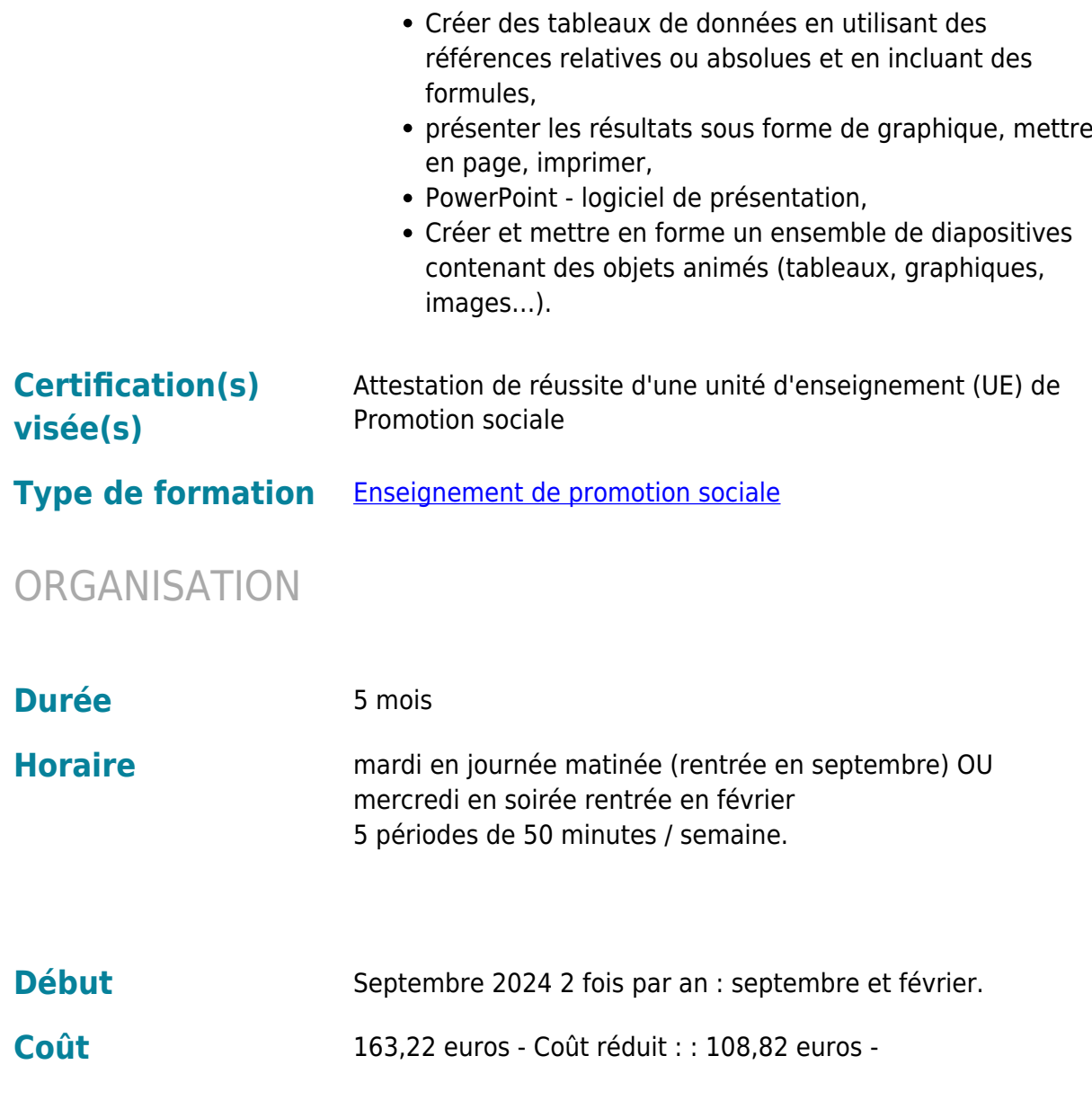

## CONDITION D'ADMISSION

**Prérequis administratifs** Avoir **au minimum** le certificat de l'enseignement secondaire inférieur de plein exercice (CESI ou CESDD) ou une équivalence de la Fédération Wallonie-Bruxelles ou réussite d'un test d'admission portant sur la compréhension à la lecture d'un texte en français de niveau intermédiaire (questions à choix multiple, durée estimée à 15 minutes) organisé pour les étudiants qui n'auraient pas obtenu le CESI / CE2D ou équivalent. Ce test a lieu au début de chaque séance d'inscriptions (sur rendez-vous).

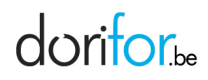

### **Remarques**

# EN PRATIQUE

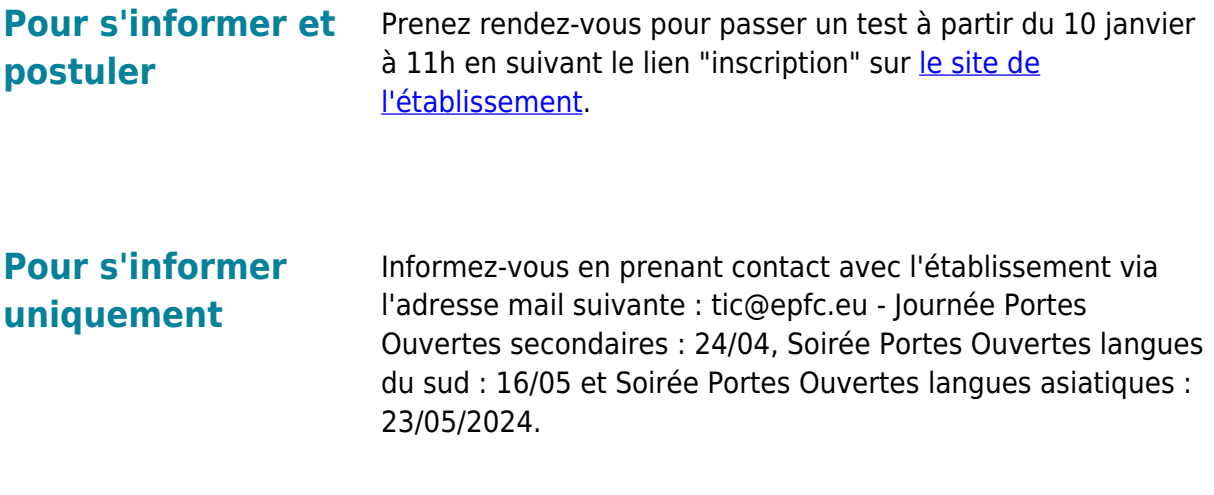

**Organisme EPFC**

Avenue de l'Astronomie 19 1210 Bruxelles Tél: 02 777 10 10 http://www.epfc.eu